## Sadržaj

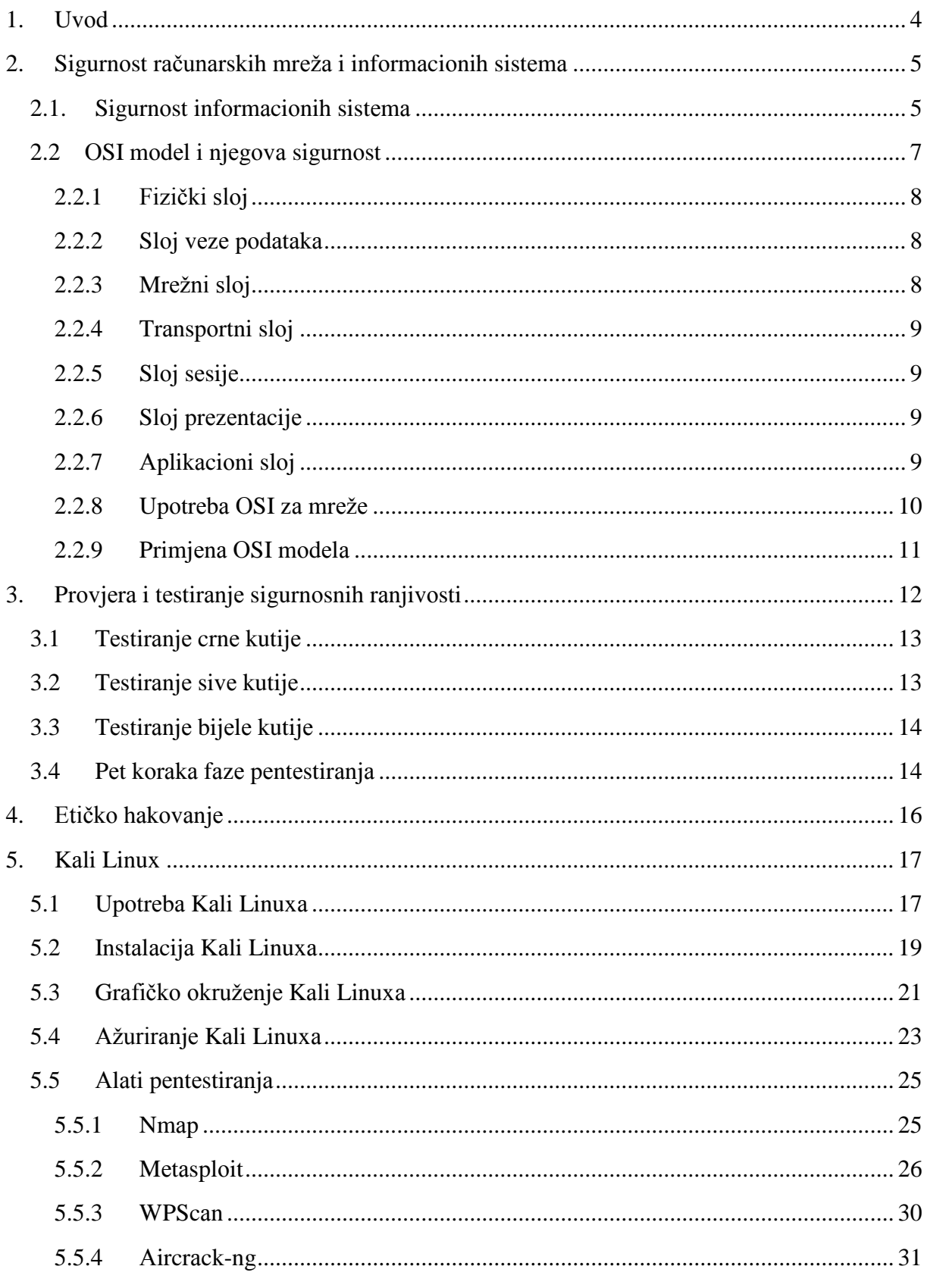

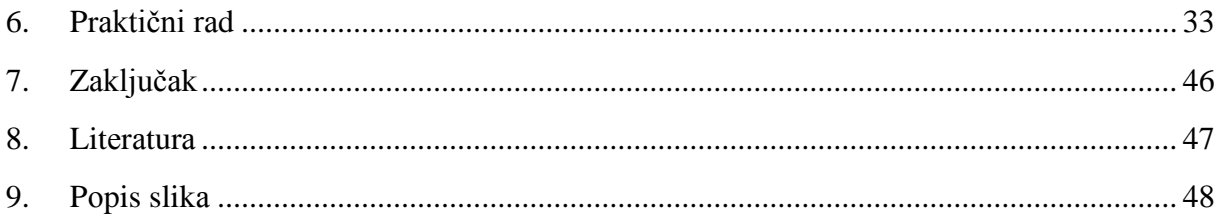